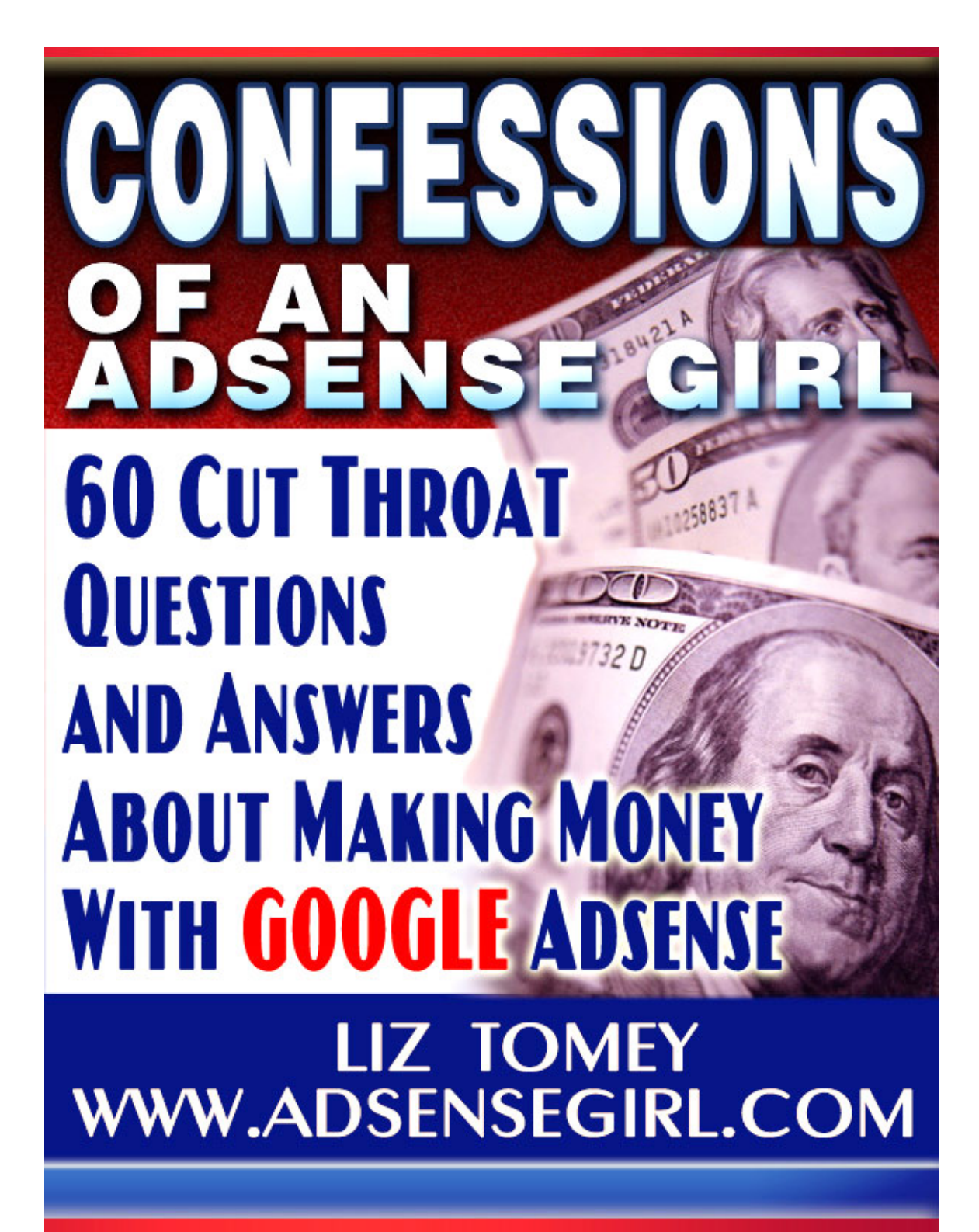

## **This report was brought to you by:**

Mats Lonnstrom [promoteoptions.com](http://www.promoteoptions.com/)

Thank you for downloading **"Confession Of An Adsense Girl"**! You now have master resale rights and giveaway rights to this product. To get the updated version of this product and branding rights, please send a blank email to adsenseconfess@aweber.com

The ebook is Copyright © by Liz Tomey and TomeyMarketing.com.

No part of this ebook may be reproduced, stored in a retrieval system, or transmitted by any other means: electronic, mechanical, photocopying, recording, or otherwise, without prior written permission of the copyright holders.

This ebook is supplied for information purposes only and, as experienced in this subject matter as the contributors are, the material herein does not constitute professional advice.

This ebook is designed to provide accurate and authoritative information with regard to the subject matter covered. It is sold with the understanding that the publisher and the contributors are not engaged in rendering legal, accounting, or other professional advice.

If legal advice or other professional assistance is required, the services of a competent professional should be sought.

The reader is advised to consult with an appropriately qualified professional before making any business decision. The contributors, Liz Tomey and TomeyMarketing.com do not accept any responsibility for any liabilities resulting from the business decisions made by purchasers of this book.

**\*EARNINGS DISCLAIMER:** Results are not typical. Your results may vary. We make no claim that you will earn any income using this ebook whatsoever. Where specific figures are quoted from individuals there is no assurance you will do as well. You must assume the risk that you will not earn any income from this product.

*Even if you know nothing about earning money with Google Adsense, building websites, or any other "tech" stuff you can be earning an income with Google Adsense in less than 1 hour from right now!*

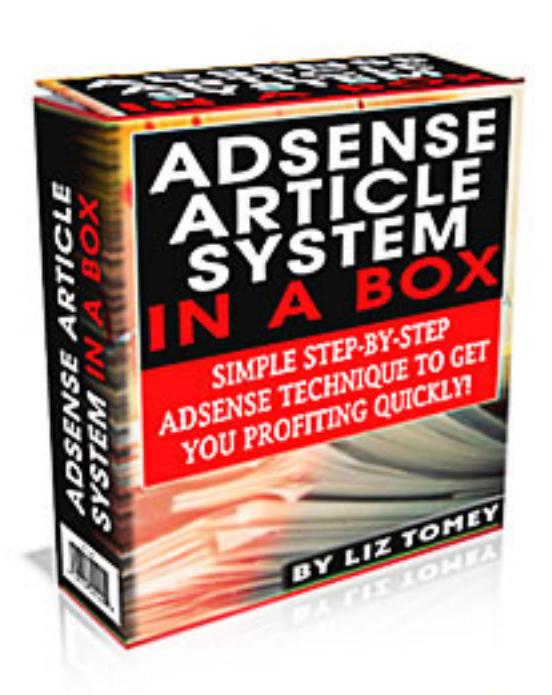

**"How Would You Like To Raise Your Adsense Income By \$600, \$1500, Or MORE Each Month, And Forget About Search Engine Optimization, Keyword Research, Finding Niches, High Competition, And Every Other Silly Thing The Adsense Gurus Have Taught You?"**

# **[AdsenseGirl.com](http://tomeymarketing.com/cgi-bin/uam/x.cgi?a=r&id=1&aid=676&p=57)**

*Thank you for taking the time to download and read this ebook. I suggest that you print it out, grab a highlighter, and some paper and take notes while you read it all the way through. This is a HUGE amount of information on all topics about earning money with Google Adsense.* 

*The questions asked here were asked from real visitors visiting my Adsense Article System site. They were invited to ask me any questions they had and I would answer them all for them. I decided to make it into a learning resource for you!* 

*Take your time, enjoy, and learn!* 

*Let's get started…*

Liz Tomey [http://www.AdsenseGirl.com](http://tomeymarketing.com/cgi-bin/uam/x.cgi?a=r&id=1&aid=676&p=57)

#### **1.** *How can I improve on my click through rate with Adsense?*

**A:** In my experience what you do to improve your CTR for Adsense is going to depend on what type of site you have and what visitors come to your site.

Where you place your ads, the colors, and many other factors will improve your CTR. You must take it page by page and test and track to see what ads where give you the best CTR.

The great thing about my [Adsense Article System](http://tomeymarketing.com/cgi-bin/uam/x.cgi?a=r&id=1&aid=676&p=57) is that it teaches you exactly where to place the ads to make the system work. No guessing or testing for you. I've already done that for you!

#### **2.** *How do I track things so I know what's working and what needs further tweaking?*

**A:** I have two answers for this. A free way, and a beefed up paid way.

The free way to track your Adsense ads is by using the channels inside your Google Adsense account. You can login to your account and get the information on how to do this.

The second way is the way I use and I also think that if you are serious about making money with Google [Adsense](http://tomeymarketing.com/adsense-gold.htm) you should also. It involves using Adsense [Gold](http://tomeymarketing.com/adsense-gold.htm) This is an incredible script that will track everything you could ever want to know about your Google Adsense ads.  $\odot$  The developer Jonathan Lager is one of my favorite people to study Adsense marketing from. He's a wealth of knowledge and everything I have learned from him works!

#### **3.** *I am getting website visitors, but not getting any clicks to the Google Adsense ads in my site. What should I do to make the visitors click before they leave my site?*

**A:** This is a very good question, and I have run into this a time or two with some of my sites. You are probably giving your visitors too much information. If you want them to click on your ads (meaning leave your site) you have to give them a reason to. Your content should pull the Google Adsense ads onto your page, but the ads themselves are where you want your visitors to get their answers from.

Try putting ads at the bottom of your site also. That way as people read to the bottom, they have a way to exit your page via your Google Adsense ads rather than just closing their browswer.

#### **4.** *My blog site offers Adsense capability and of course I have heard about Adsense but how much does it cost to register or sign up to get Adsense money and how do you do it?*

**A:** You DO NOT have to pay anything to sign up for a Google Adsense account. You can get one totally free by going to <https://www.google.com/adsense>From there you can learn everything a beginner needs to know about getting a Google Adsense account and how to start making money.

If you are totally new to Google Adsense, I highly recommend you carefully read everything Google has to say about their Adsense program because there are many rules!

#### **5.** *How do you decide between making sites for very high bid keyword niches (cancer or whatever) that are extremely competitive for traffic vs less competitive topic niches that have lower potential click fees?*

**A:** I make sites for competitive niches and niches without much competition at all. It's much harder to profit with a site that has a lot of competition. So is what you need to decide is:

- 1. Do you want to make money with a few sites.
- 2. Do you want to make money with a lot of site.

If you choose option one, you can go for the more competitive niches. They take much more time and work, but you only have to have a few of them to make good money.

If you choose option two, go for niches with little or no competition. You don't have to work as hard, but you have to build more sites to make money.

## **6.** *Which Adsense tool is ideal for making adsense sites?*

**A:** This is a question I get asked daily sometimes three and four times a day. I always have the same answer. It depends on what you want to do.

Do you want to build REAL websites? Do you want to build blogs? Do you want to build pages filled with nothing but RSS feeds? Or any of the other 10 different ways you can build and fill sites with content?

Before you begin, you must have a plan. Once you have your plan, then you buy the tools that will help you execute your plan and nothing else!

There are literally hundreds of tools out there that will help you build websites to generate money via Google Adsense, and I couldn't possibly list them all here.

## **7.** *How many different ads do you recommend on a single page?*

**A:** As a rule of thumb three for me. I do test different pages and sometimes running only one ad works better than running two or three, but more often then not, three does better than anything.

#### **8.** *What I would like to know is how to get higher priced Adsense ads on my health/fitness site. It seems like my "work at home" site has higher priced ads. I get a lot less clicks there, but I get more money. I get a lot more clicks on Adsense on my health/fitness site, but they are usually very low priced. Is there any way I can get higher priced ads on that site?*

**A:** The reason you are getting more money for your clicks on your "work at home" site rather than your "health and fitness" site is because people pay more per click in the work from home niche compared to the health and fitness niche. Different niches are going to pay much different. For instance the mortgage niche pays really high per click, but the craft niche hardly pays anything at all per click.

Now there is a way to TRY to get more money for your clicks. You'll start by doing keyword research for your niche. Take all the keywords you can possibly find and use a software like [KeywordsAnalyzer](http://tomeymarketing.com/keywords-analyzer.htm) to find what the bids are for those keywords. When you find keywords with high bids sprinkle those exact keywords on your pages. That will make those higher paying ads show on your site.

#### **9.** *With Adsense being the "hot topic" of the day-week-month-year and the proliferation of Adsense related "stuff", particularly sites in packages of one to one hundred fifty at a shot, all "optimized", "ready to make money", isn't the only money left to be made in selling Adsense related info to the uninformed? Isn't the profit to be made with Adsense itself completely diluted?*

**A:** Absolutely not. There is still a ton of money to be made with Google Adsense and not just the products telling you how to make money with it. Besides that it's MUCH easier to make money with Google Adsense than selling products about it. I should know... I do both!  $\odot$ 

#### **10.** *On my website, I've added small photos above my AdSense ad blocks to see if that increases the clickthrough rate. Have you tried this on your sites? If so, what sort of increase have you seen?*

**A:** Everyone went crazy over this tactic a few months ago, like it was the best thing since sliced bread. Of course I just had to try it also. ☺ I did, and I have

never seen it do anything (positive or negative) to my CTR. I tend to not like the way it looks so since it was helping I just discontinued using it.

I tried it for over 4 weeks in 9 different niches. I'm not saying it WOULDN'T work, it just didn't work for me. As I've already said many times, and will say many more times, you have to track it to see if it works for you.

#### **11.** *I have been using adsense for several months now, but I have only been making around \$100 every couple of months. I know that I can do better. My biggest "want to know" question is, what is the best way to get visitors to my sites/blogs without risking a lot of money?*

**A:** This is another one of those questions that I get asked all the time. Advertising that you don't have to pay for in some way takes more work than advertising you have to pay for. So, if you would rather work instead of pay here are a few things you can do.

## **Traffic Stream #1 – SEO**

Let's first talk about "on page SEO". For those of you who do not know SEO stands for search engine optimization. SEO is simply techniques that you implement on your site to rank higher in the search engines. What I mean by "on page SEO" is implementing techniques on your site. "Off page SEO" is exactly the opposite. It's techniques that you implement off of your site such as linking strategies.

**1.** The first part of on page SEO is going to be making sure that your domain name has your keyword in it.

**2.** The title tag of each page, along with the description your meta tags need to have the keyword you are targeting for that page in it.

**3.** The very first text on the page should be a heading inside an H1 tag with your keyword in it.

**4.** The first paragraph on your page should have your keyword in it.

**5.** Use your keyword in the image alt tags.

**6.** Name the file names of your pages with the keyword in it.

You should be doing this all as you build each page of your site.

Here are a few other on page SEO factors you should look at.

**1.** Your site should contain a sitemap that links to every single page of your site. This is not only for the search engines, but for your visitors also. You should link your sitemap from each and every page.

**2.** You'll also need a Google sitemap. You can easily create one of these by going to <http://www.auditmypc.com/free-sitemap-generator.asp>. Once you have your Google sitemap created, you'll need to submit it to Google. You can do this by going to creating an account and submitting it at <https://www.google.com/webmasters/sitemaps/login>.

These are basically the only on page SEO factors you need to focus on. They could be the determining factor of your site being listed on the first or second page of the search engines, so make sure you pay attention to them.

#### **Okay, now let's talk about off page SEO which is mainly all about getting links to your site. These are known as inbound links.**

I have found that just about any link you can get to your site is better than no link at all with a few exceptions. These exceptions are links from sites that have been banned by the search engines, link farms and the like. If the site looks like spammy crap and has a Google Page Rank of 0 or isn't listed in the search engines, chances are it's been banned and you want to stay clear of it.

Even links from pages with low Page Rank can be useful to you. A site that has a Page Rank of 2 today, could have a Page Rank of 6 tomorrow. Be sure to keep that in mind.

There are two types inbound links.

- **1.** One way links
- **2.** Reciprocal links

Let's talk about one-way links first. As of right now, getting one way related links to your site is the best as far as SEO goes. There is nothing more powerful than one way related links.

This simply means that a site related to your site links to you without you having to link to them. Get as many of these as you can and you'll see your site start to climb to the top of the search engines fast.

So how do you get these one-way links? There are three main ways to get oneway links.

**1.** You can buy them.

**2.** By submitting articles with a link to your site in the resource box.

Here are a list of article sites to submit your site to.

<http://www.goarticles.com/> <http://www.ezinearticles.com/> <http://www.ideamarketers.com/> <http://biz-whiz.com/> <http://www.articlecity.com/> [http://www.thewhir.com/find/articlecentral/](http://www.thewhir.com/find/articlecentral/suggest.asp) <http://www.contentdesk.com/> <http://www.freetraffictip.com/members/> [http://www.marketing-seek.com/](http://www.marketing-seek.com/members/silver/index.php) <http://www.family-content.com/> <http://www.addme.com/nlsubmit.htm> <http://www.netterweb.com/artcls/> <http://www.isnare.com/login.php> <http://www.valuablecontent.com/> [http://www.internetbasedmoms.com/](http://www.internetbasedmoms.com/submission-guidelines/) [http://www.powerhomebiz.com/termsofuse/](http://www.powerhomebiz.com/termsofuse/articlesubmission.htm) [http://www.sbinformation.about.com/](http://www.sbinformation.about.com/library/blsubmission.htm) [http://www.workoninternet.com/Submit\\_Article.html](http://www.workoninternet.com/Submit_Article.html)  <http://www.constant-content.com/presignup/1/> <http://webmastertraffictools.com/articledirectory/> <http://www.allfreelancework.com/submitarticles.php> <http://www.article-emporium.com/> [http://www.businessknowhow.com/newsletter/](http://www.businessknowhow.com/newsletter/articleguidelines.htm) <http://www.buzzle.com/> <http://www.digital-women.com/submitarticle.htm> <http://www.impactarticles.com/> <http://www.certificate.net/wwio/ideas.shtml> <http://www.webpronews.com/submit.html> [http://www.web-source.net/syndicator\\_submit.htm](http://www.web-source.net/syndicator_submit.htm)  <http://articles.simplysearch4it.com/articlesub.php> <http://www.storebuilder.co.uk/submitcontent.html> <http://www.articlesfactory.com/> <http://searchwarp.com/> <http://www.ezau.com/latest/articles/0127.shtml> <http://www.allthewebsites.org/articles/> [http://www.advertisingknowhow.com/](http://www.advertisingknowhow.com/members/articles.php) <http://www.rlrouse.com/submit-article.html>

Want to save time submitting your articles to directories? Then I highly recommend [Article Marketer.](http://www.articlemarketer.com/?a_aid=07b13d39&a_bid=9c60c1d1) You can submit your articles to a very limited number of 3,293 people on article announcement forums and groups, some targeted content sites, and the more popular article directories. For \$39 you can submit unlimited articles to 31,217 people on 61 article announcement forums/groups, 74 targeted content web sites, and 27 article directories. This give you access for 3 months. This is SO worth it!! I no longer recommend any other article submission service! Only this one!

**3.** Getting them naturally. Meaning people naturally finding your site and linking to it. This will happen with time. To help people do this, I suggest you create a "link to us" page, so that people are using the linking method that you want them to use.

Let's talk a little bit about reciprocal links now. Reciprocal links are links that you get in exchange for linking to someone else's site. For instance say you have a site that is related to my [http://www.TomeyMarketing.com](http://www.animal-feeder.com/) site. You could contact me and tell me that you liked my site, and that you had a site that was related to it and wondered if I would like to swap links. When we swap links that would be called reciprocal linking.

Getting reciprocal links is just fine. It will help you rank well in the search engines for your keywords, but can be very time consuming. There are a few software programs out there that can help you with this and make it much quicker.

Let's talk about the free way to get reciprocal links first though. We'll go through this step-by-step.

**1.** Go to Google.com and do a search for your main keyword. Open your wordprocessing program (If you know how to use Excel starting a spreadsheet for this will make it much eaiser) and type the url and contact information of the first 20 or so sites that come up into your wordprocessing program. Take down any notes that you like about the site or that caught your eye.

Now go to Yahoo.com and MSN.com and do the same thing. Their results may be a bit different. If they are, record any new sites you find.

**2.** Contact each site owner and explain to them that you have a site related to them, and you liked BLANK about the site. You'll go back over your notes to fill in the BLANK part. ☺ Ask them if they would like to swap links with you.

When emailing the site owners you really need to email them like you are selling them something. Tell them something you liked about their site so that they know you're a real person not just a robot sending out an email. Tell them why you would like to link to them, and tell them why they should link to you. IE you are working on getting traffic to your site, and they could benefit from that traffic.

**3.** Once you have emailed them go to each of the search engines again. Start with the first site you found an go to Google and type in link:domain name and you will get a list of sites that link to the site. Do the same thing with these sites that we discussed in step one and two.

**4.** Now repeat steps 1-3 for every keyword that you have.

Yep, you better believe this is time consuming, and a lot of work. Especially when you factor in only 4-5% of sites that you contact will agree to swap links with you.

If you want a super simple easy way then I suggest you lay out the \$167 it will cost you to get [SEO Elite](http://tomeymarketing.com/seo-elite.htm). Now I had heard of [SEO Elite](http://tomeymarketing.com/seo-elite.htm) many times but never had used it. I decided to buy it a few weeks ago, and see if it really worked. Well, it really does. Once you get used to it and figure out how to really use it, it will save you hours upon hours of time in getting links and many other aspects of SEO.

Okay, let's talk a little bit about other ways to get traffic to your site.

#### **Traffic Stream #2**

Another way to get traffic to your site and yet another way to get links to your site is by using classified ad sites.

I'm not going to cover classified ad sites in depth because it's pretty self explanatory. You post ads on different classified ads sites using your keywords as the hyper links. It's time consuming but is an easy way to get links pointing to your site for the keywords you want to rank for.

#### **Traffic Stream #3**

Posting in forums related to your topic, and placing your link in your signature line will also get traffic to your site. To find a forum related to your topic, just go to a search engine and put in your main keyword + forum. If you can't find one, search for a broader term.

My [http://www.TomeyMarketing.com](http://www.animal-feeder.com/) site doesn't have any forums directly related to it, but there are tons of forums on pets and animals, so I could also post in these forums with my link in my signature line to drive traffic to my site.

Make sure you are creating effective signatures though if you decide to use this technique. You have to make people want to click on your link and come to your site. You do that with a catchy headline and then the link to your site.

#### **Traffic Stream #4**

You'll also want to submit your site to all the directories that you can. There are a lot of resources out there about this, so I wont go in depth on this either, but will give you a few resources for information about getting your links into directories.

[http://www.IncomingLinks.com](http://www.incominglinks.com/)

One Way Link Software <http://tomeymarketing.com/one-way-link.htm>

Link Directory Submitter <http://tomeymarketing.com/directory-submitter.htm>

## **Traffic Stream #5**

Having a blog is something else that will generate traffic for you. Having a blog is like putting food out for the search engines. Each time you put fresh content out, the search engines will come running to eat it all up. Putting your keywords in this fresh content will also help you rank higher in the search engines.

I link my blog to my site because it looks like my site is updated a lot, it ads pages to my site, and it's easy to update.

You can either get a free blog from [http://www.Blogger.com](http://www.blogger.com/) or you can install a [WordPress](http://www.wordpress.org/) blog on your site like I have done.

## **Traffic Stream #6**

Now once you get people coming to your site the thing you're going to want to do is to keep them coming back. You can do this by making your site "sticky". What I mean by "sticky" is that there is some thing or some things there that your visitors will come back for over and over. Things that make your site sticky include:

Fresh content Forums Videos Audios Chatrooms Picture Galeries And anything else that they can interact with on your site.

Adding any or all of these will get you repeat visitors that will come back over and over!

## **Traffic Stream #7**

Now the last thing I want to talk about is putting a newsletter on your site. This make a take a bit of work, but is something that is totally worth the work. By putting a newsletter on your site, you can capture the name and email addresses of people visiting your site. Now before you do this, there are a few things that I recommend that you have to automate this process.

One being an autoresponder. I recommend that you start with a service like [Aweber.](http://www.aweber.com/?209009) For \$20 a month you can have an unlimited number of autoresponders on one account. So if I want to put a different newsletter on my 45 different sites, I can for one low monthly price.

Before you get people subscribing, you need to have an autoresponder series set up. This is simply a sequence of messages that are sent to your subscriber automatically. You set how often they got out to the subscriber.

Here's a tip on how to keep these people coming back to your site. Load your autoresponder with messages asking the subscriber to click on a link to view a new article you have placed on your site.

For instance, on my [http://www.TomeyMarketing.com](http://www.animal-feeder.com/) site. When someone subscribes, the first message they get is a welcome letter that thanks them for subscribing and tells them a little bit about what I will be sending them. Updates, and the like.

A few days later they will automatically get another email from me telling them to click on a link to take them to a new article I just added to the site. On this article page I will also place Google Adsense ads and hopefully I'll get another click from this visitor.

This is known as recycling traffic and you want to do this as much as you can. You can put little automation systems in like a newsletter to keep coming back to your site, and you should do as many as you can.

#### **12.** *My question would be - how do you ensure that on-target AdSense gets displayed on your sites? Are there certain trigger words/code to be wary of that will lead to irrelevant ads being displayed?*

#### *This is a particular problem, I find, with WordPress blogs. Any tips on how to modify WordPress templates to stop the blog-related ads that Google frequently shows on blogs that are not about blogging?*

**A:** I'm going to answer these as two separate questions because they are separate issues.

You can make sure that your ads are on target by using keywords related to the ads you want to show up. Using them in the title tags, naming your page file name with your keywords, naming images with your keywords, and using your keywords through out your page will make relevant ads show up.

Now the problem you are having with WordPress is a technical problem. When you install a WordPress blog, by default is puts a "Hello World" post up, and does a couple of other default things. There are a few things you need to do IMMEDIATELY after you install a WordPress blog. If you don't, these blogging related Adsense ads could stay on your pages for weeks.

**1.** After installing WordPress, log in to your WordPress admin panel and click on **Manage** and then the **Edit** button next to the **Hello World** post, and then change the title of the post from **Hello World** to something that has your keywords in it. You'll also want to change the post and make sure it has some of your keywords in it also. Here's an important step that many people miss. You have to change the post slug from **Hello World** to something with your keyword in it.

**2.** Delete the default comment that WordPress puts on your blog.

**3.** After you have done that click on **Options** in the top menu. Change your blogs description to something that has your keywords in it.

#### **13.** *I think that the one question I need answered is, how do I find a profitable niche and keep my costs down on Adwords at the same time? It seems like I am getting plenty of clicks, but I am paying more for them than what I am getting back from Adsense, which isn't the ultimate goal.*

**A:** The question this person is asking is about the Google arbitrage method. Something I call Adwords-to-Adsense. Meaning you pay for people to visit your site via Google Adwords and when they get to your site they click on your Adsense ads to make you money. It is a VERY fast and quick way to make money. It's not totally easy though. There is an ebook you can pick up for around \$40 that is a really good guide on doing it at [http://tomeymarketing.com/swap](http://tomeymarketing.com/swap-clixs.htm)[clixs.htm](http://tomeymarketing.com/swap-clixs.htm)

This is the exact method I use to make money with profitable niches and NOT pay much at all for PPC.

The first thing I do is keyword research for my niche. I will think of everything I possibly can that is related to my niche that someone would search for. I then take those keywords and use [KeywordsAnalyzer](http://tomeymarketing.com/keywords-analyzer.htm) to find what the bids are for those keywords are on Google. The ones with the lowest bid prices are the ones I use for my Adwords campaign. I then take the keywords with the higher bids that are still related to my niche and optimize my Adsense pages with them. I pay low for keywords through Adwords, and get paid high through Adsense.

WARNING: There is an art to this. You have to be good at keyword research and the PPC game to succeed. I taught a gentlemen to do this and he makes between \$100-\$200 daily doing it, so it can be done. Just be careful because you can lose money doing it!

#### **14.** *The more niche sites you have the better I presume. However, is it necessary to purchase domain names or can sub-domains be used from a generic type domain to put the adsense code on?*

**A:** In my experience, I have found I do better with domain names for each of the sites instead of sub-domain names. Some people will argue with me there, but as I said in my experience.

## **15.** *How do you create content that will get traffic?*

**A:** By doing keyword research. You take keywords that are searched for and create content around them. For instance, if you wanted to create a page about mortgage leads. You would optimize the entire page for the word mortgage leads to get from search engine traffic. Of course for a keyword like mortgage leads there would be a lot of competition and many other things would come into play, but I was just using it as an example.

## **16.** *Can Adsense make money? Real money?*

**A:** Oh Yes! © Many many many people are making A LOT of money with Google Adsense. Most of them you will never hear of! You've just got to find the formula to do it. Each person's formula is going to be different. It's all about testing and tracking.

#### **17.** *I want visitors to trust what I have to offer. Without using copycat ads, how do I begin to grab their attention so they come to trust me as a newbie?*

**A:** I'm glad to see this question. By establishing trust with your visitors, you'll keep them coming back over and over again. Hopefully getting clicks from them

over and over again. You simply do this by giving them quality information that helps them. That's all we really want anyway.

#### **18.** *What do you do when you are banned from Adsense? How do you get back in?*

**A:** I've never been banned before, but since Google lets you have multiple accounts, I would just start another account. Get a PO Box so your address was different and don't get banned again.  $\odot$ 

#### **19.** *How do you create an "Adsense" article to take advantage of the higher paying adsense keywords? How many keywords should you have in an article?*

**A:** There are a few ways to do this, but the quickest and easiest way would be to find a list of high paying keywords and optimize your articles around them. I've heard from SEO experts your sites should have more than a 4% keyword ratio.

#### **20.** *I have a blog using Wordpress and I was wondering if it's better to put the code in between each post or in the right column with the rest of the stuff? I feel that between each post would be too much but on the side it gets lost.*

**A:** From what I have tested with my blogs is putting Adsense ads down the side of my blog, at the very bottom, and wrapped in the content of the first post works the best. However I do have a blog on Opera and if I put more than one Google Adsense ad on it, the visitors don't click on anything. Not sure why, but that's what my testing has shown me. Again, you just have to test and track what's best for your site.

#### **21.** *If I were to buy pre-constructed, duplicated websites would I still be able to produce enough Adsense income and would it get a decent Google rating?*

**A:** When you buy any type of "ready to go" site there are a few things you should do to it to keep from being penalized with duplicate content. So many people are running out buying this software and that software to make private label content unique. Well, it's time to put your credit card away and listen up. You don't have

to buy any software or membership. There are just a few things you need to do to protect pages that you place articles or private label content on.

The first thing you should do is always design your own site layouts. Don't use templates that have been used by 100's of other people. This way it ensures that your layout is original, and the search engines wont see it as duplicate content. You'll also need to make sure that the meta tags for each page are different. Have a different title for each page is very important.

Now that you know what to do with the actual pages of your sites, let's talk about making the content unique to your site.

If you're using an article you only have reprint rights to, you can't change the article, but you can:

1. Add your own introduction to the article. If you need more keyword density than the article has put those keywords into the introduction you write for that article.

2. Put text advertising in the middle of your article. Design it so that there is a box around the advertising. By doing this it makes the advertising stick out from the article so there is no doubt it's NOT part of the article to your visitors.

3. Add a comments box under the article where visitors can comment on the article. This allows your visitors to build your unique content for you. Their comments will become part of the pages content.

4. Add your own conclusion to the article. Again, this is another great place to add your targeted keywords to.

If you are using content that you have private label rights to on your sites, you still need to do the same changes that we just talked about to it also. It's easier to change private label content because you can edit it however you would like.

Using already created content is great, but to really succeed with it, you need to take the time to make it unique to your site. Yes, it does take time, but it will pay off for years to come. It will give your sites staying power and those that don't follow the advice here will continue to struggle as their sites get dropped from the search engines.

**22.** *I'm interested in incorporating Adsense with Blogger blogs. My question is, what is the best way to identify the highest paying keywords and successfully drive traffic to a blog!* 

**A:** This answer to this question is first going to come with a warning. Myself and many other people when using a blog from **[http://www.Blogger.com](http://www.blogger.com/)** have had our sites completely deleted because they were considered spam blogs. I can't speak for others, but my sites were site that had totally original content that I myself had written. So will warn you when about using **[http://www.Blogger.com](http://www.blogger.com/)** You may log-on one day to find your blog gone with no way of getting it back.

To find high paying keywords, you can use software like [Online Gold Finder,](http://tomeymarketing.com/ogf.htm) or you can by lists of high paying keywords from sites like [Top Paying Keywords](http://tomeymarketing.com/top-paying-keywords.htm)

#### **23.** *I'm concerned about the recent development of tons of "AdSense sites" that are just a collection of PLR articles and adverts. Doesn't this go against the terms for AdSense where they specify that you can't advertise on sites that are only created to host the advertising?*

**A:** I think what Google is talking about here is creating a website and just putting Google Adsense ads on it. You must have content that is useful to people on your sites.

#### **24.** *I don't have any Adsense sites yet, but I want to build some. Should I buy some of the Adsense template sets and customize them, or is it better to start from scratch with my own material?*

**A:** It all depends on what you are going to do to drive traffic. If you want free organic search engine traffic you will do much better if you create the sites from scratch using original content you either create or pay to have created.

If you are using manual and paid ways to get traffic then buying "ready to go" sites is a VERY good option!

I have included templates that are ready to go and use along with videos that show you how to use the templates in my [Adsense Article System](http://tomeymarketing.com/cgi-bin/uam/x.cgi?a=r&id=1&aid=676&p=57) to make things so much easier on you!

#### **25.** *When working with Adsense, would you suggest using it on your homepage, or only on the article pages if they are deeper in the site?*

**A:** If your site is purely a content site, I would recommend using Adsense all through it. If you advertise other things on certain pages that can make you money then I would not put Adsense ads on those pages. I only place Adsense ads on pages that make me money in no other way except with the Adsense ads themselves.

#### **26.** *Do you know how long it takes for Google to list your adsense loaded content rich sites?*

**A:** That's a question that gets asked by the experienced and the inexperienced all the time. Some of my sites have take only a few hours to get indexed. Others have taken weeks, and to get an entire site indexed usually takes weeks with Google. That's why I've started focusing my SEO strategies for other search engines like Yahoo.com and MSN.com who don't seem to take as long as Google.com

#### **27.** *When your site already has a most wanted response (such as visitor leaving details for a quote) and you now wish to incorporate Adsense into your site to monetise an alternative way, how do you do this without detracting from your MWR?*

**A:** You DON'T!!! If you have a direct response website meaning that you have created the website to do nothing but get a response from a visitor (be it a sale, a quote, their information) you NEVER put Adsense on that site. You have built the site for one purpose and one purpose only.

**28.** *My question is how long can the Adsense "train" last? In the last 6 months so many products, memberships, etc. have sprung up, there seem*  to be no end in sight for the next little while. More and more people will *want to join this train to make the coveted UPS sent Google check. (Meant for people who make \$10,000 or more in a month) With so many getting involved, wouldn't it make it harder to find those niches that have very little competition, and so many people vying for a few cents in the same popular niches, the income starts to dwindle.* 

*Case in point, look how many people are advertising grey/black hat strategies openly that weren't being advertised as openly 6-9 months ago because it's getting harder to make a good income with the "normal" methods of adsense type sites. I'm not being negative here, I just wanted an honest comment on how long this could be profitable for the average person.* 

**A:** This is a very good answer and I have a few different answers to it.

Simply, no, the profitability for making money with Adsense will be around as long as Adsense is around.

The main reason I think this is because people are lazy. Many people will want to jump on the Adsense train and many will. But probably less than 10% of those people will be persistent enough to make any real money with it. The thing about "money making" opportunities online is that people jump on board, don't make a million dollars in a week like they thought they would and give up.

I also say no because those who don't follow the rules don't get to play the game for long.

For example… Last year many people built sites with certain black hat software and for a few months enjoyed getting several thousand dollars from Google each month. Google wised up to these sites and started booting them out of their index. Many people watch their income from Google go from 5 and 6 figures to 3 and 4 figures. I have a gentlemen in an Adsense class I am currently teaching who went from 11,000 dollars a month to less than 1,000 dollars a month. The only reason he's still making money is because he's being persistent and learning new ways to make money with Google Adsense. How many of those people who were making money the lazy way do you think are going to want to learn the hard ways that actually do make you a lot of money? I assure you not very many of them.

So, to sum this all up. If you are persistent and work hard at earning money with Google Adsense, you will make money. If you don't then you wont make money and you need to jump off the Adsense train now and find something else you can make money with.

#### **29.** *Which is better, niche sites, blogs, or site content pages?*

**A:** Some of the search engines have shown to take more of a liking to blogs than static sites in the past year. This could change, but it may be something that becomes the norm.

Blogs are easier to create and manage and anyone new to site building I would surely recommend building a blog over a static site.

#### **30.** *How many adsense ads can you get away with putting on each page?*

**A:** Three

#### **31.** *Is there a way to modify how Adsense looks on the site?*

**A:** Yes. All you have to do is login to your Google Adsense account and use the tabs at the top to make changes to the color, size, and how your ads appear on your pages. You can even change the look and layout for every page you have.

**33.** *For people just starting out on the internet, what do you recommend as being the best steps to take to get an AdSense account approved quickly? I see all these sites/products about how you can make money with AdSense, but you need a site first of all. And if you're just starting up a site, it may not have enough traffic or 'net presence to get approved by Google.* 

**A:** This is what I tell everyone to do even if they have no experience. Create a blog either using the blog script from [http://www.WordPress.org](http://www.wordpress.org/) (I have a video series that teaches you how to do this at [http:///www.TomeyMarekting/videos\)](http:///www.TomeyMarekting/videos) or with a free blog at a place like [http://www.Blogger.com](http://www.blogger.com/) (I only advise getting a blog at [http://www.Blogger.com](http://www.blogger.com/) to get you an Adsense account. All your other blogs need to be created else where or by using WordPress. Blogger likes to delete blogs for no reason at all.)

Blog on your blog a few times a day for at least a week to build some content to your site. Submit your blogs RSS feed to all of the RSS feed directories, and your Blog URL to all the blog directories to start getting traffic to your site.

You can then apply for a Google Adsense account and should not have any trouble getting one.

#### **34.** *What are your thoughts on the new competitors to Adsense (e.g. Yahoo and Clickbank Buddy), and would you consider putting all of these ads on one page?*

**A:** I think it's great that Google has some competition. It will make them work harder at making the Adsense program better, and that's always good for us publishers.

No, I would not put all of the Adsense alternative options on one page. From my testing I have found that you should only put ONE thing on each page of a site that could make you money. I actually do this for entire sites.

When I build a site I test many different things on the site to see which one makes me the most money. For instance if I build a site on dog training. I'll first see what Adsense makes me on the site. Then I'll replace my Adsense ads with affiliate links, if they make me more I stay with the affiliate links. I'll then test Yahoo Ads, and if they make me more money than my affiliate links they stay on the page. I test it until I find what makes me the most money and every several months I test again on my sites that make me my big money.

**35.** *Since my blog and associated podcast is about tennis, I'd like to know how to get AdSense to put ads up that address the type of demographic I appeal to instead of the matching words or phrases that I use. For example, I don't think that all tennis web-site visitors want to see the same ads for tennis camps or instruction videos all the time. However, I do think that Rolex and Lexus might want to appeal to my clients. Tell me how to attract the big dollar AdSense clients by directing them to my demographic.* 

**A:** Google places ads on your page that are related to what your page is about. So the only way you could get say ads on your page about Lexus would be to create a page on your site about Lexus and then advertise that page on your site to drive your traffic to that page so that they can click on those ads.

**36.** *My question relates to sites offering to increase click-thrus by having members visit each others sites and clicking on any Adsense ads that interest them. As near as I can tell, this is in direct violation of Google's Adsense TOS. I joined one, and within a week, received a warning from Google about fraudulent clicks. I got another warning a week later, and subsequently cancelled my membership to the "exchange" site. I have since received no further warnings from Google. How can these sites continue to exist? Am I missing something here?*

**A:** No, I do not recommend these sites at all. As you said they ARE in direct violation of Google's TOS, and you will lose your account and any money you make if you use these sites.

These sites exist because they prey on people who aren't educated about the hazards that come from using them. It's sick, and I don't see how they can take money from people knowing what they are doing.

#### **37.** *My question about the Adsense before improving the Clickthrough and etc, is how to create a good quality content Adsense website fast and*

#### *quick. Most article directory software pull articles from a predefined article directory and using the template to format the webpage.*

**A:** If you're looking for a good tool that will automatically make sites for you without you having to come up with any content is [Niche Monster.](http://tomeymarketing.com/niche-monster.htm) It is a portal site creator that I have come across that is absolutely amazing. It takes a bit to get used to, but once you learn to use it, you can pop out sites all day long. It also cost A LOT less than the other portal site software out there.

**38.** *A year ago I put together a site based on a popular niche topic. It contains about 35 static pages of content. I also added a Wordpress blog (and ping) to the site and modified the blog header, css, and page colors to match the html pages.* 

*The blog currently has 267 entries (about 1 per day!). The blog entries consist of articles from public article directories.* 

*The combined html/blog site earns a few hundred dollars each month. Channel tracking is enabled. My Adsense "training" consists of following Joel Comm's terrific book "Adsense Secrets v2." I use Joel's methods on both the static html pages and all the blog pages.* 

*Traffic is primarily from articles I've submitted and from search engines. Here's my problem: the 35-page html web pages account for about 90% of the Adsense income, while the 267-page blog accounts for only about 10% of the Adsense income.* 

*How can I increase the Adsense revenue from the blog? It has 8 times more content than the html pages of the site, so I would expect 8 times more income than it currently makes. How can I make my blog produce more Adsense revenue? I'm getting very little return from the blog for the amount of work I put into it.*

**A:** I'd be willing to be a good amount of money the reason you get traffic to your site is because of your "big" blog. You may not be making money off of it directly, but I think you are making money off the traffic you are getting because you have such a large blog. My advice would be to submit your blog to all the blog directories, and your blog's RSS feed to all the RSS feed directories. Write a few articles that link back to your blog will also help.

#### *39. What's the fastest way to get a new website indexed into the search engines?*

**A:** This is an easy answer. No hoops to jump through or anything. Buy a link from a site with a PR of 6 or more. It the easiest and fastest way to get your site indexed quickly.

You can by links from sites like [http://www.textlinkads.com](http://www.textlinkads.com/)

#### *40. What is your take on colors for ad sense ads? I have played with making the title the same as my dominant color of the site, only black for title and URL, and others. No real idea, which works best. Any insight as to the best color scheme for ads?*

**A:** This is what I have found works from testing it on my own sites. What ever the main text color is on the site is the color I make the headline and the text within the ad. Whatever my main link color is, I make the link colors in my ads. The key is in making them blend into your page.

#### **41.** *Since I don't create websites to make me a quick buck, I'd like to know what you think are the best "long term" strategies for those of use who monetize sites with adsense and are willing to "hang in there" for the long haul?*

**A:** This is another good question. For those of you who are creating good content sites from scratch here's my advice to continually building your income.

1. Write and submit articles on a regular basis, and put a link to your site in the resource box. If you can put keyword hyper links to your site the better yet.

2. Keep adding content to your sites.

3. Create many sites for different low competition niches.

4. Keep up to date on white hat SEO strategies and constantly add these strategies to the sites you have already created and sites you create in the future.

#### **42.** *Are there any (SHHH! Black hat, SEO type of Adsense tricks) that you would be willing to share?*

**A:** Nope, sorry, I wont talk about any black hat SEO strategies. Yes, I do use SOME of them, but I don't tell people about them. Why? One reason and one reason only.

These strategies work for a short period of time. I have never come across one that will work for a long period of time and until I do I can't tell people about these strategies because I don't want to have to answer to people when they blow up. You could email me all day long, and even beg me, and I'd still not talk about any black hat SEO strategies.

#### **43.** *My question is do all of my sites have to be Adsense ready or just the domain I apply for and what exactly is required?*

**A:** Only the site you are using to apply for a Google Adsense account. As long as it has at least 15-25 pages of content, is getting at least a little traffic, and doesn't scream SPAM site, then you should have no problem getting approved by Google.

Once you have an account you can use that one account to place as many Adsense ads on as many websites as you have as long as they comply with Google's TOS.

## **44.** *Where would you recommend a newbie start when learning how to do keyword research?*

**A:** I would recommend you start exactly where I did, and that's by reading Dr. Andy Williams' Wordtracker Tutorial. You can get it for free when you sign up for his list at [http://www.ez-search-engine-optimization.com](http://www.ez-search-engine-optimization.com/) Andy is #1 of my top two favorite SEO gurus. I don't call many people gurus, but Andy REALLY knows his stuff and is someone I would send any newbie to!

## *45. What do you think of Neil Shearing's Auto Income Secrets?*

**A:** [Auto Income Secrets,](http://tomeymarketing.com/auto-income-secrets.htm) is a system, and once you realize that you will make more money with it. The same with my **Adsense Article System**. It's a system and it's totally different from [Auto Income Secrets](http://tomeymarketing.com/auto-income-secrets.htm). There are several systems you can buy and follow. The key is to picking on and following it until you are making money with it. Then you can move on to another system to start making money from it.

I bought Auto Income Secrets as soon as it came out. I have made quite a bit of money with it and still do. Your results could be different. As I said you just have to follow the system and make it work.

#### **46.** *Do you think that blogging and pinging is dead?*

**A:** No, I do not. I don't think that it's as effective as it was at first, but I do not think that it is dead.

## **47.** *What's the difference between Google Adwords and Google Adsense?*

**A:** Google Adwords are ads that you buy by placing bids on certain keywords that are searched for. When someone searches for that keywords or comes across a site that covers a topic on that keyword Google shows relevant ads for that keyword.

Google Adsense are the ads that webmasters can place on their sites. The ads come from the people who buy ads through Google Adwords.

## **48.** *Where should I get started when wanting to make money with Google Adsense?*

**A:** The first thing you need to do is get a Google Adsense account from [http://www.Google.com/adsense](http://www.google.com/adsense) 

Next you'll need to do keyword research to find niches to build websites around. Some people recommend finding niches with lots of traffic. Meaning niches that get searched for the most. I don't because there's too much competition for niches with lots of searches. Is what I do is create a lot of sites for niches with small amounts of search.

Once you know what you want to create your site around, you need to develop the content and put it all together with your Adsense ads blended into the pages.

The final step will be to start driving traffic to your sites.

Or you could get a system to use that will teach you step-by-step techniques to get your earning quickly. I have a product called the [Adsense Article System](http://tomeymarketing.com/cgi-bin/uam/x.cgi?a=r&id=1&aid=676&p=57), and it can help those who are just getting started to those who have been playing the Adsense game for a long time make quick and easy money!

#### **49.** *Is it better in terms of Adsense income to keep building a large website that has a growing number of visitors, or to switch the effort into building more smaller sites?*

**A:** I do it both ways. However, I have smaller sites than larger sites. If you build tightly focused small niche sites, you can do just as good in the search engines if you had a big niche site not so tightly focused.

#### **50.** *What do you think of those sites that are popping up now that are all of idea, like fashion, gardening etc that are all articles and Adsense? Do you think those could be moneymakers from just their Adsense? I have seen a few with Adsense and articles and nothing else.*

**A:** As long as they are tightly focused yes, they should make money. I've done them successfully in very small niches, but not in big niches. They also do better with affiliate links on them than Adsense.  $\odot$ 

#### **51.** *Can a real good web site with RSS feeds and Adsense ads generate decent income without having Adwords ads sending people to it?*

**A:** Any sites can make a decent income with out using Google Adwords to send traffic to it. Using Google Adwords to send traffic to your site is a system that should be used carefully. This is why I was so excited to release the Adsense Article System. It's not a risky system and has nothing to do with using Google Adwords to send traffic. You just follow the steps I give and you the free traffic methods I give you, so the only risk you have it a little bit of time!

#### **Questions 52-60 Coming soon!**

Helps us complete this ebook…

As time goes on, I know that I will get many more questions about making money with Google Adsense. As I do, I will be adding them to this ebook. To get any future updates please send a blank email to adsenseconfess@aweber.com

Once we get the next 11 questions in and updated in this ebook, we will also be releasing **"60 MORE Cut Throat Questions and Answers About Making Money With Google Adsense"** with other questions we get, and you'll also be updated when it comes out.

I hope this Q&A has helped you, and that you can get started right away on making money with Google Adsense. If you have questions that I haven't covered here, please go to [http://www.TomeyMarketing.com/contact](http://www.tomeymarketing.com/contact) and start a support ticket under the "Adsense Questions" department. Submit your question there. I may not be able to answer you back right away but your question will be answered in an updated version of this ebook.

To your success!

Liz Tomey [http://www.AdsenseGirl.com](http://tomeymarketing.com/cgi-bin/uam/x.cgi?a=r&id=1&aid=676&p=57)